## **Skipping Optional Lessons**

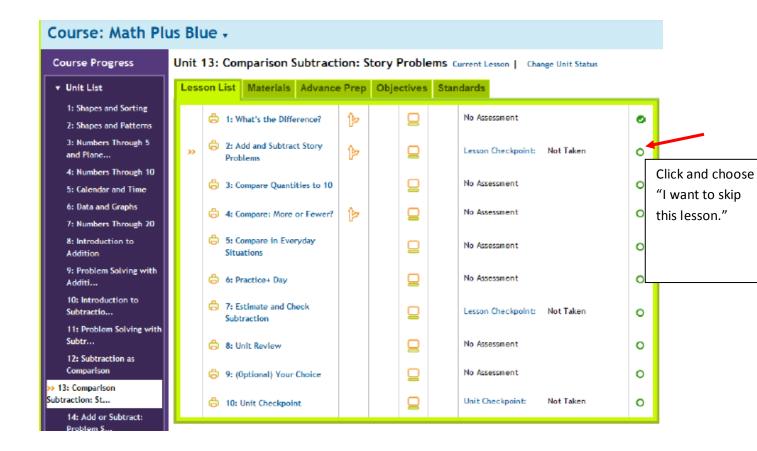